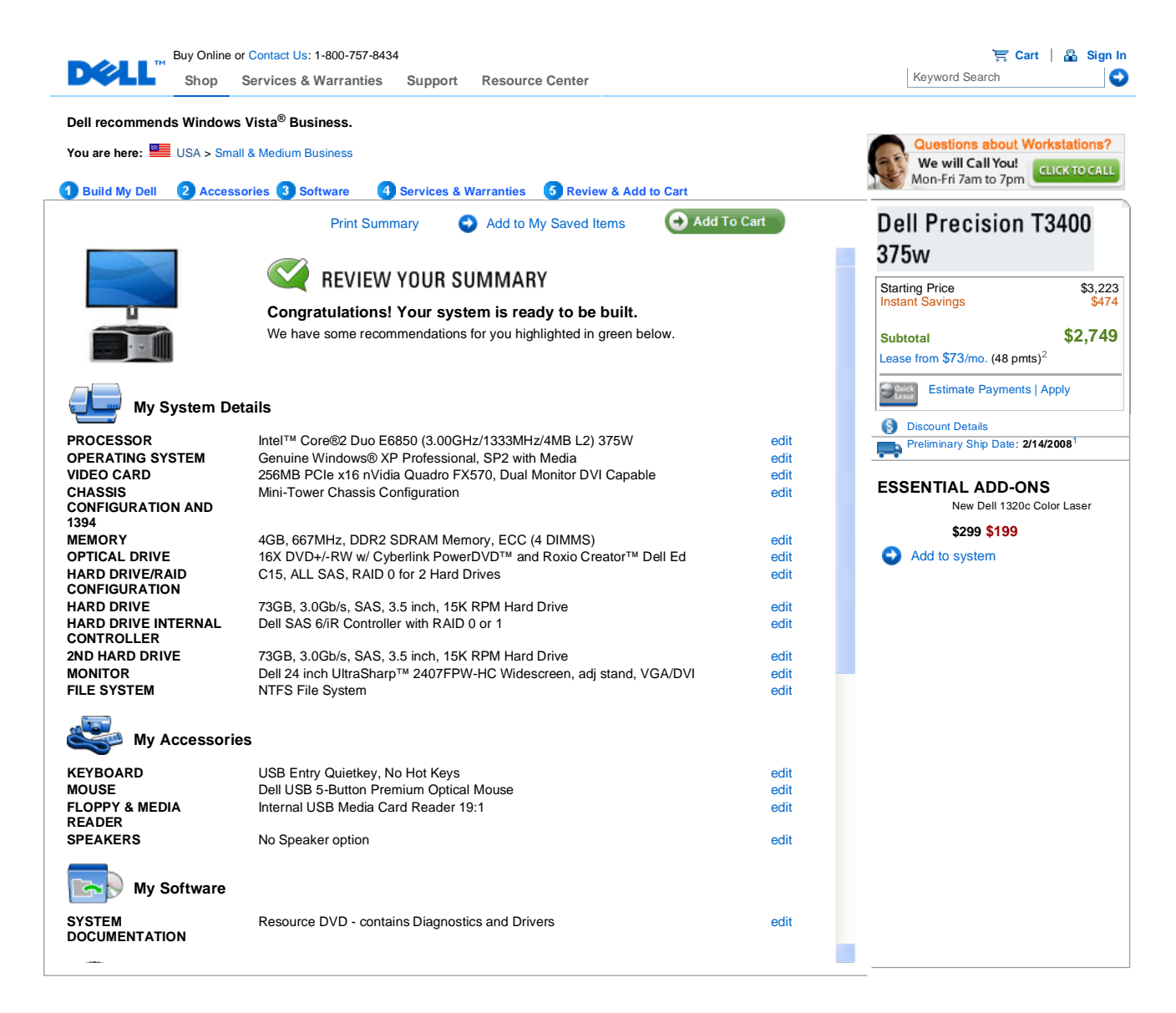

Integrated Wireless Printing: PC must have a wireless card, be connected to a wireless network, and have the printer software installed for proper<br>function. Dell Wireless Printer Adapter not available in all countries. Wir

Printer Pages Per Minute: Actual print speed will vary with use.<br>Software purchased along with your computer may differ from the retail version.<br>For a copy of our guarantees or limited warranties, please write Dell USA L.P

information, visit www.dell.com/warranty.<br>Please note that this Microsoft software product may use technological measures for copy protection. In such event, you will not be able to use the<br>product if you do not comply wit apply).

Upgrading an operating system from Microsoft Windows XP to Microsoft Windows Vista may overwrite Advanced Configuration Services settings,<br>resulting in the need to reset the desired settings manually.<br>On-Site Service may b

On-Site System Setup: Does not include repair services. Hardware sold separately. Availability varies. Other conditions apply. See<br>dell.com/servicecontracts for important details. U.S.only<br>CompleteCare service excludes the

GOLD TECHNICAL SUPPORT: Must be purchased in conjunction with Limited Warranty. The Gold Technical Support Queue is designed to provide 2<br>minutes or less average speed of answer, provided the correct, toll-free Gold Techni number of Gold Technical Support customers.

DellConnect may not necessarily be used for every incident. High-speed Internet (broadband) connection required. Go online for details at

www.dell.com/dellconnect<br>Dell On Call: To view important service information including a list of supported Products or Issues, see http://www.dell.com/smb/DOCPhoneSupport.

Please note that supported Products or Issues may change at any time without notice to Customers. Phone-based troubleshooting and "how to"<br>questions only; on-site assistance, repair services or parts not covered.<br>Dell Doll be applied on Premier Dell.com.

Promotional Gift Card: Dollar threshold does not include taxes, fees, shipping and handling. Card will be shipped separately from PC and expires one

year after PC purchase. See www.dell.com/promocards for details.<br>Configuration, pricing, and monthly payment information above is estimated and presented for your convenience only. All pricing, shipping and monthly payment information is subject to change without notice. Final order specifications and amounts, including tax and shipping, will be communicated<br>following receipt of your online order. Dell will not be responsible for typ

Sale.<br>Intel Pentium, Intel Inside and the Intel Inside Iono are trademarks or registered trademarks of Intel Corporation or its subsidiaries in the United States.

Based on the SPECjbb2005 benchmark test performed by Dell Labs in July 2006 on a PowerEdge 2950 server with the processors specified, 8GB of memory, 1x80GB SATA hard drive and Microsoft Windows Server 2003 Enterprise x64 Edition + SP1 (64-bit) . Actual performance will vary based on<br>configuration, usage and manufacturing variability.<br>AbsoluteTrack, ComputraceCo

offerings) are offered by Absolute Software, Inc. AbsoluteTrack, ComputraceComplete, ComputracePlus, Computrace Professional, and the Recovery<br>Guarantee are not insurance policies nor replacements for insurance. Neither De

Your contract for Computrace<sup>®</sup> LoJack<sup>®</sup> for Laptops service will be with Absolute Software Corporation, and is subject to the terms and conditions at www.lojackforlaptops.com/eula.pdf. International Service Coverage: Service may be provided by third party. Availability limited. Other conditions apply. See www.dell.com/intlsvc for

current list of eligible systems and selected countries. External devices excluded; availability of specific parts varies in each country.<br>For Microsoft adCenter: There is a one-time, nonrefundable \$5 activation fee requir Dell Recycling: No data removal process leaves a hard drive or computer as free from residual data as a new product. Dell makes no recommendations regarding the customer's security needs or representations regarding the effectiveness of one method of data removal over another.<br>It is the customer's responsibility to protect any confidential or sensitiv

**You are here:** USA > Small & Medium Business

Pricing, specifications, availability and terms of offers may change without notice, are not transferable and are valid only for new purchases from Dell Small Business for delivery in the 50 United States. Taxes, fees, shipping, handling and any applicable restocking charges extra, vary, and are not subject to discount. The Small Business site and offers contained herein valid only for each systems. Delta cannot be r leasing under this promotion, please note that items leased will be subject to applicable end of lease options or requirements. All sales are subject to Dell's Terms and Conditions of Sale located at<br>http://www.dell.com/te

© 2008 Dell | About Dell | Terms of Sale | Unresolved Issues | NEW Privacy | Contact | Site Map | Visit ID | Feedback Top

Large Text sn FG10